### **Ralph Steyer i**

Was ist neu bei 1.2? Das JDK 1.2 Java-Tutorial Programmierung von Applikationen und Applets Die Schnittstelle zu C und C++ sowie anderen Sprachen

Fortgeschrittene Java-Techniken (JavaBeans und RMI, Netzwerkzugriffe und Servlets, Datenbank und JDBC)

Klassenbibliotheken

Ausführliche Referenz

## **KOMPENDIUM**

**\** 

**Markt&Technik Buch- und Software-Verlag GmbH** 

# $-$ **.**, *inhaltsverzeichnis*

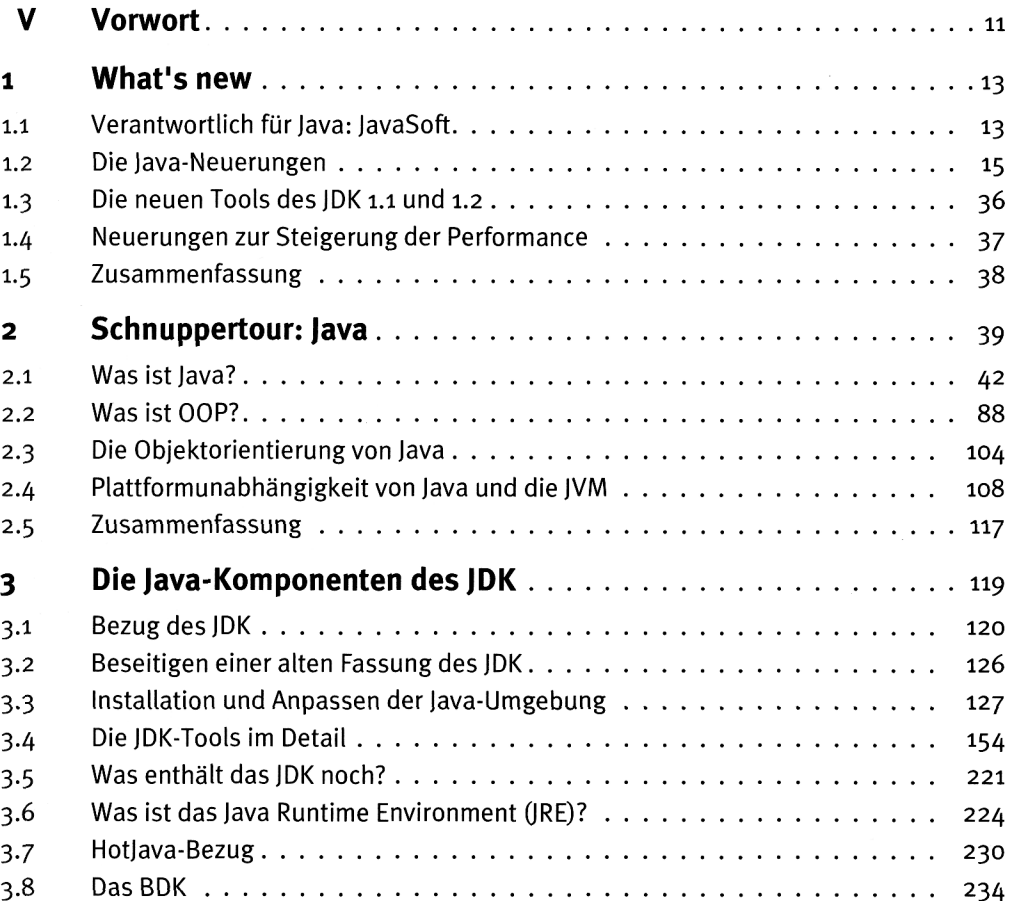

### **I Inhaltsverzeichnis**

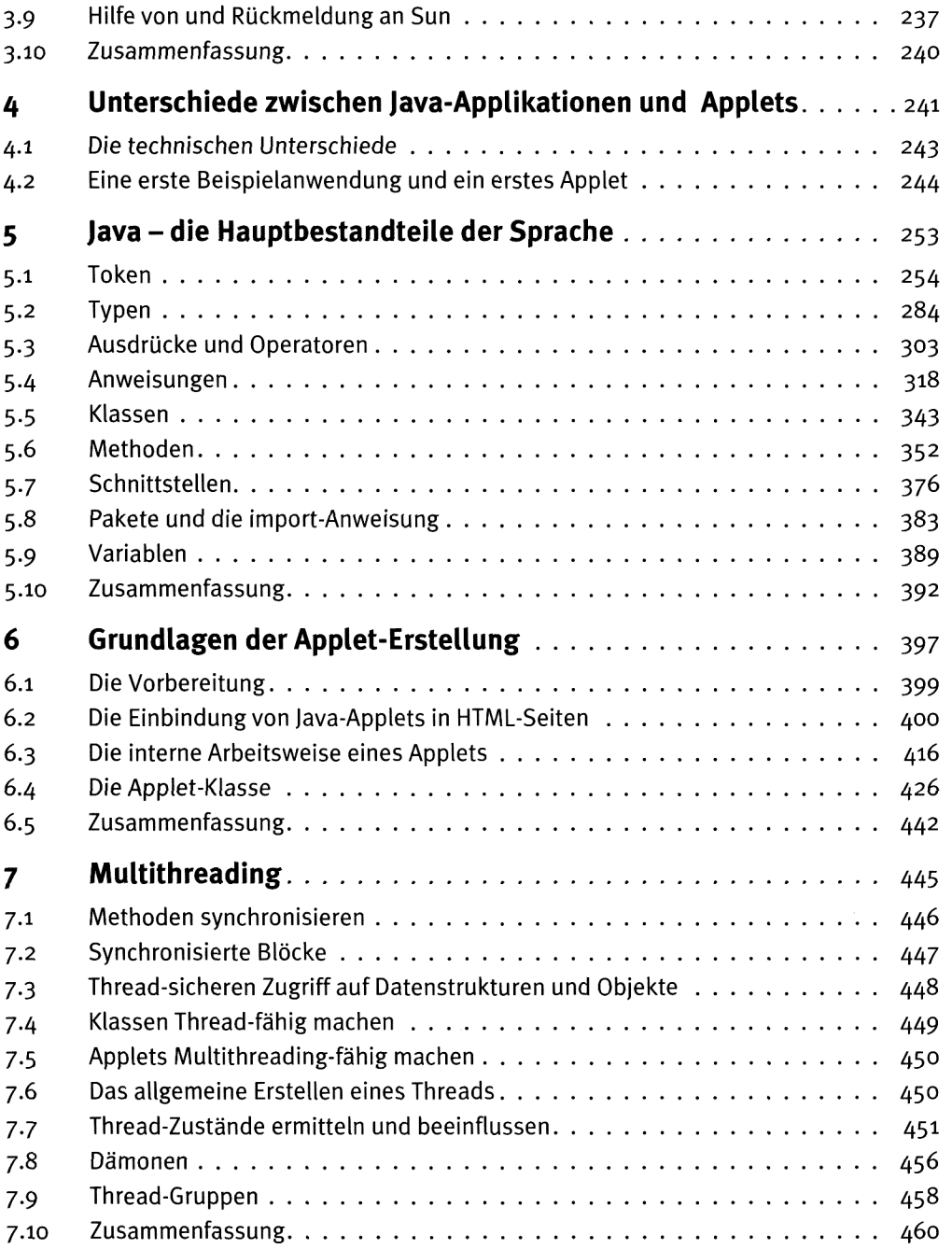

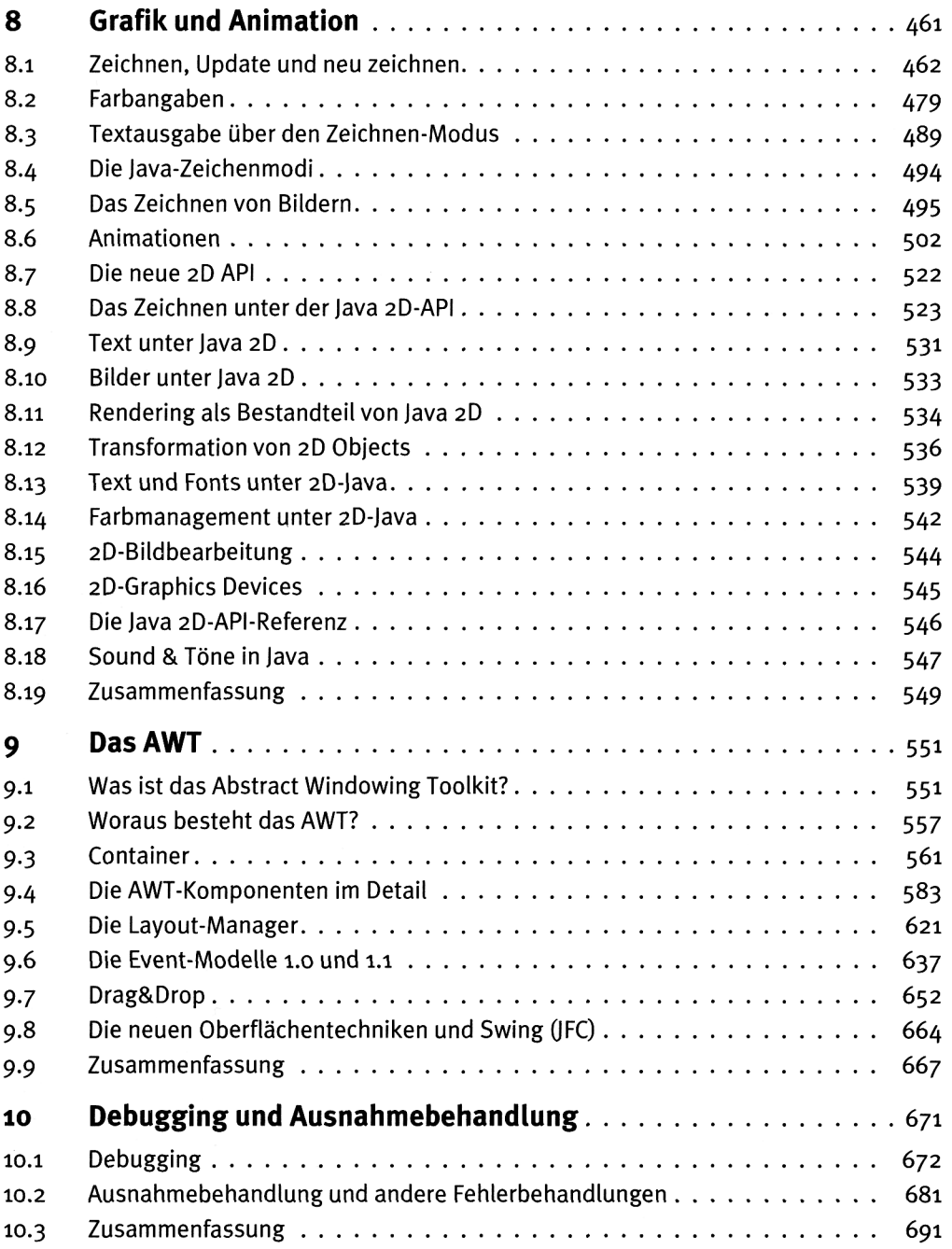

 $\bar{z}$ 

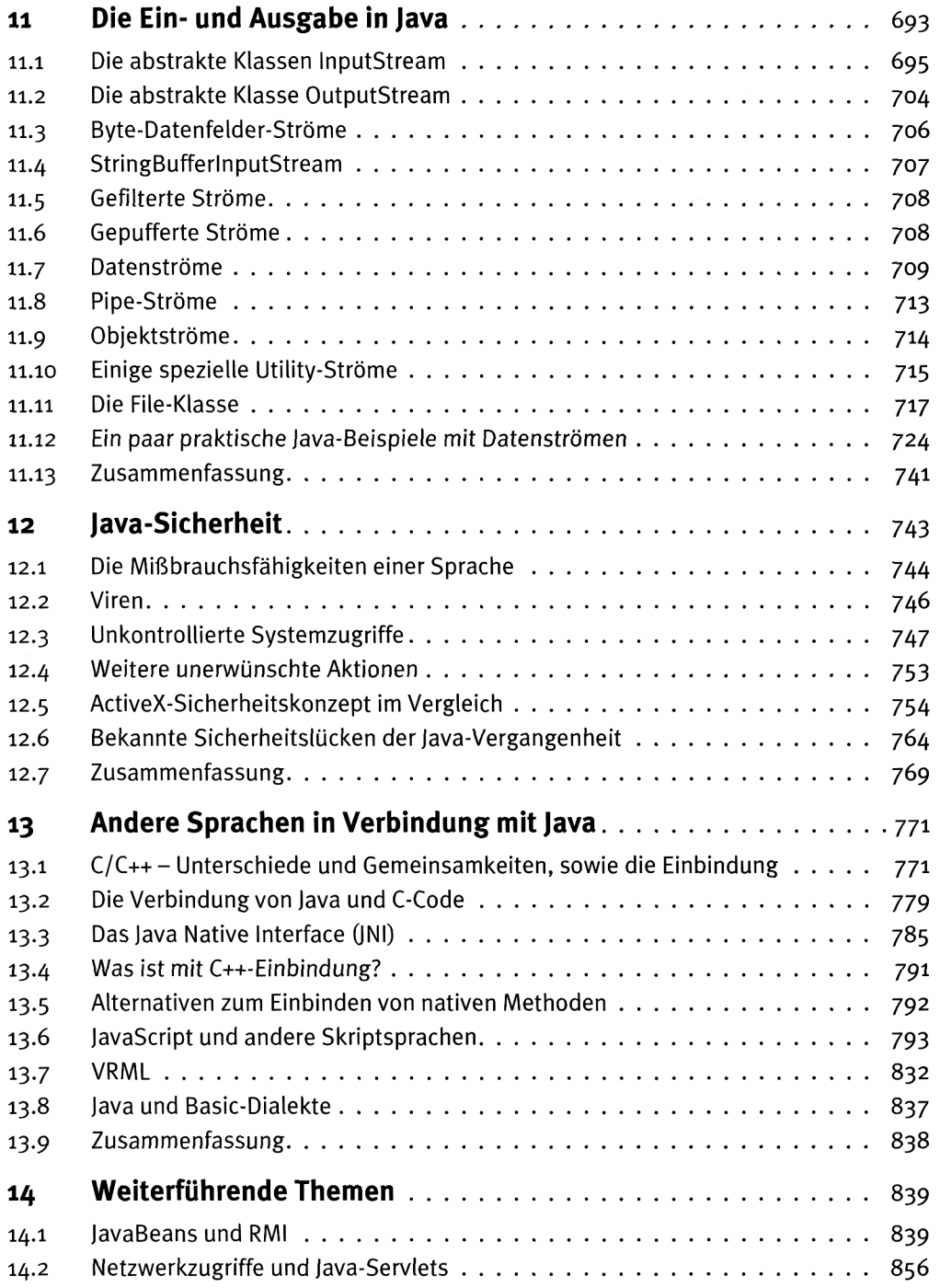

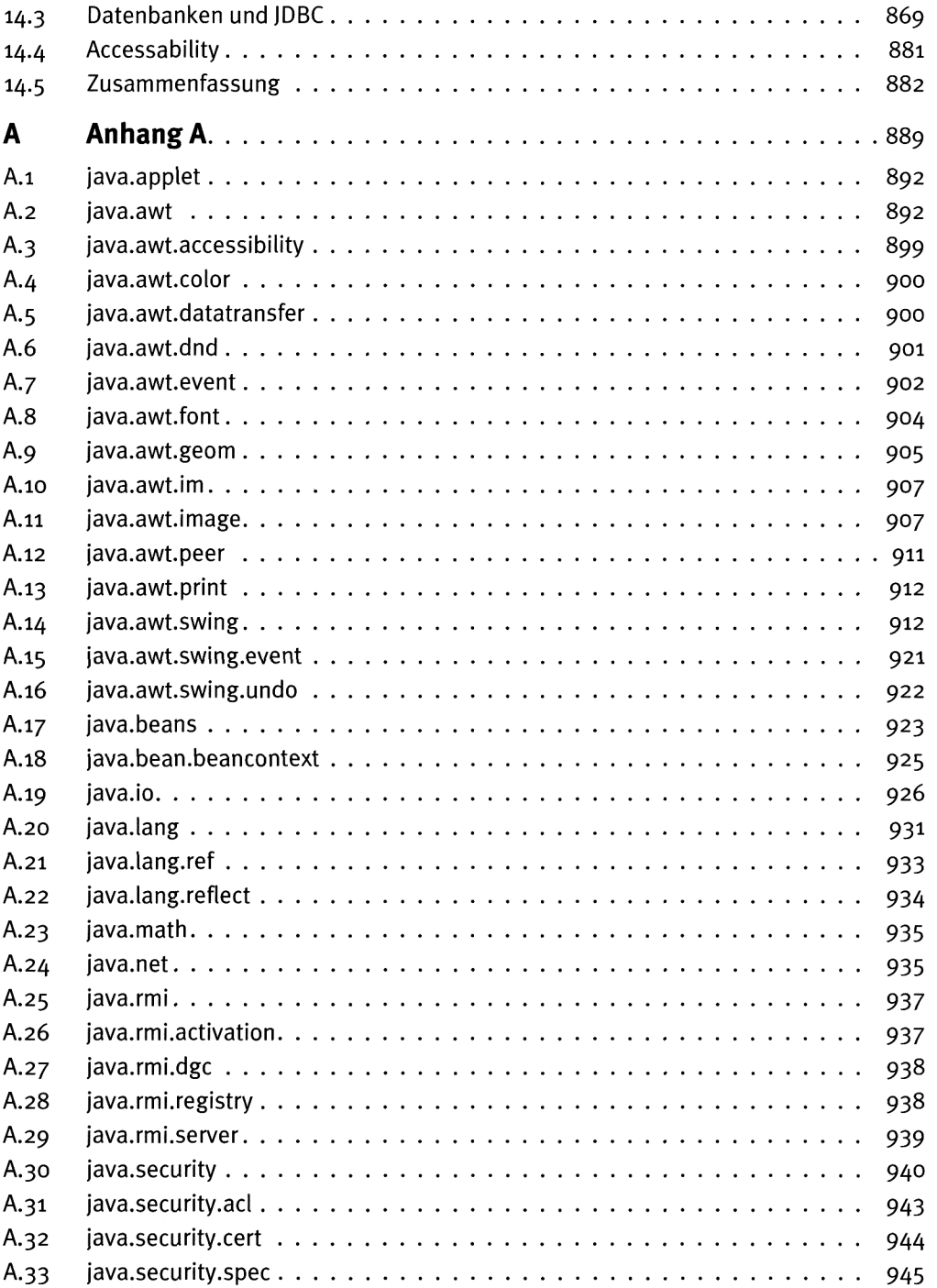

#### **Inhaltsverzeichnis**

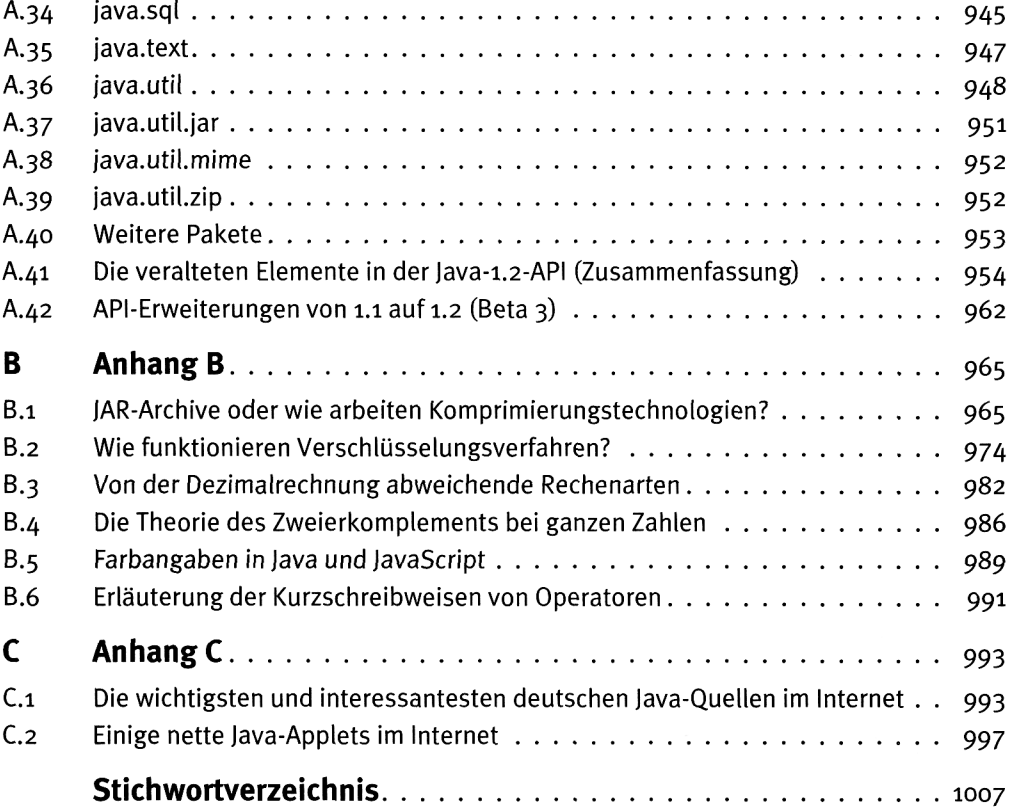